<span id="page-0-0"></span>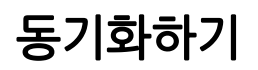

- [git remote](https://confluence.curvc.com/display/ASD/git+remote)
- [git fetch](https://confluence.curvc.com/display/ASD/git+fetch) [git pull](https://confluence.curvc.com/display/ASD/git+pull)
- [git push](https://confluence.curvc.com/display/ASD/git+push)

## Git<sub>2</sub>

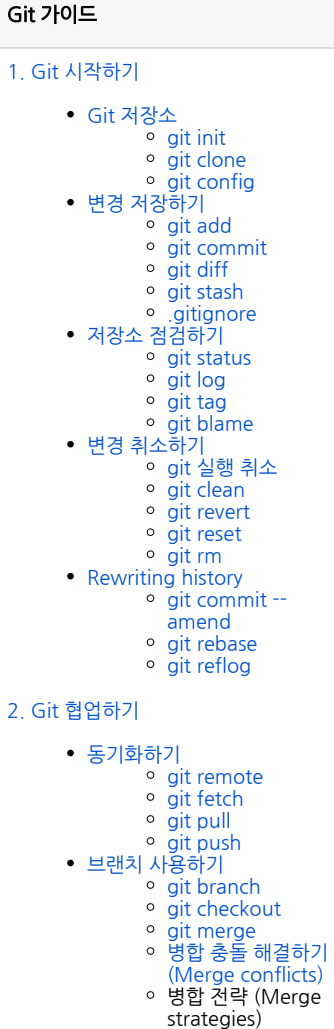

[Pull request 만들기](https://confluence.curvc.com/pages/viewpage.action?pageId=51578375)

2014 - 2023 CURVC Corp. All rights reserved